## **Creating a Dashboard Based on One Table**

This version of the app's documentation is outdated. Please find the information you're looking for here:

[Creating a Dashboard Based on One Table](https://docs.stiltsoft.com/display/TFAC/Creating+a+Dashboard+Based+on+One+Table)

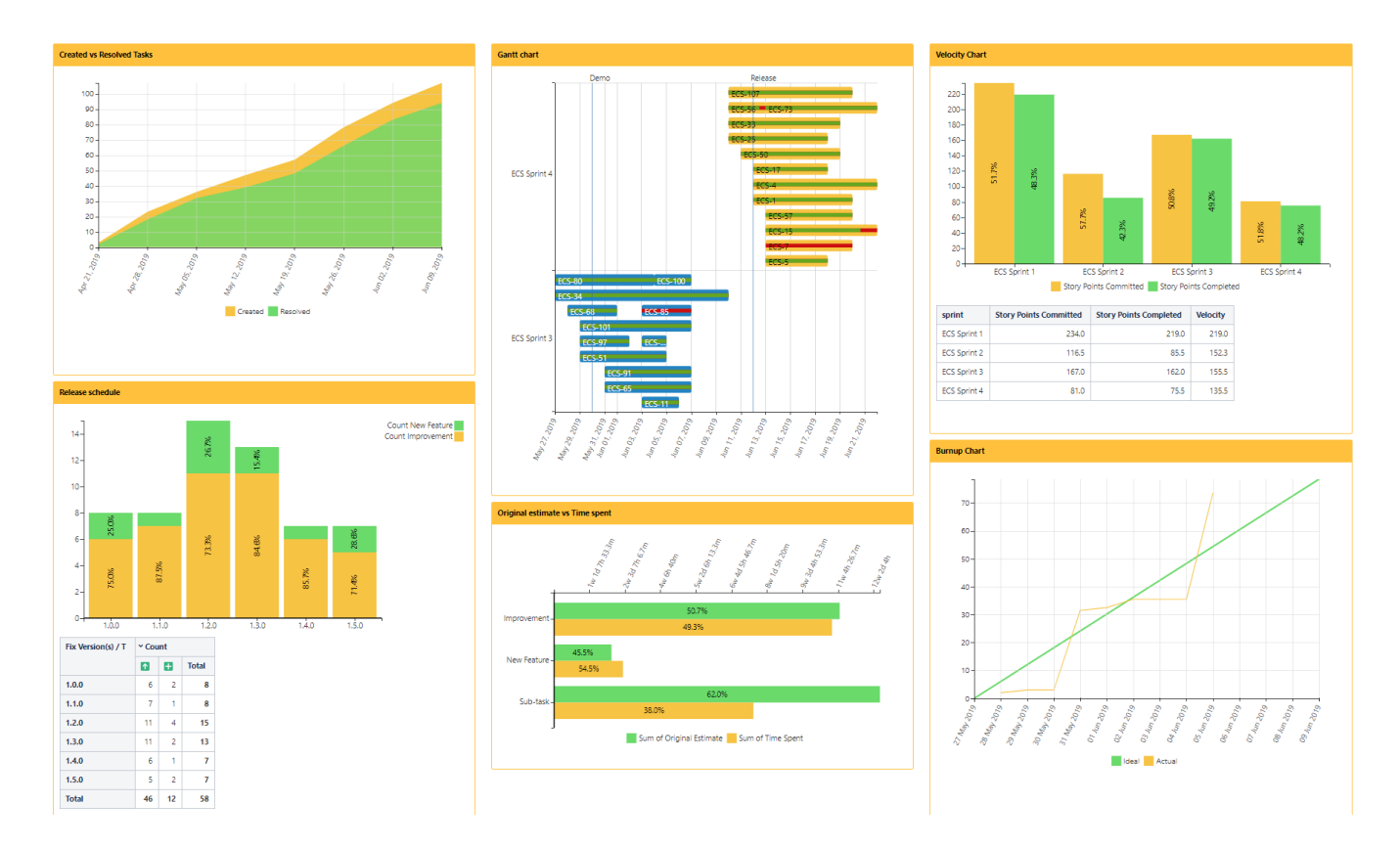

**Create a dashboard with multiple charts and pivot tables based on one Jira Issues macro with the helsp of the [Table Excerpt and Table Excerpt Include](https://docs.stiltsoft.com/display/TableFilter/How+to+use+Table+Excerpt+and+Table+Excerpt+Include+macros) macros:**

#### Table Excerpt | name = issues | hide = true

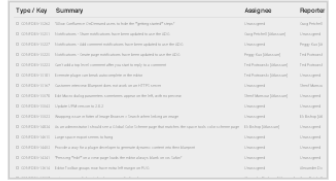

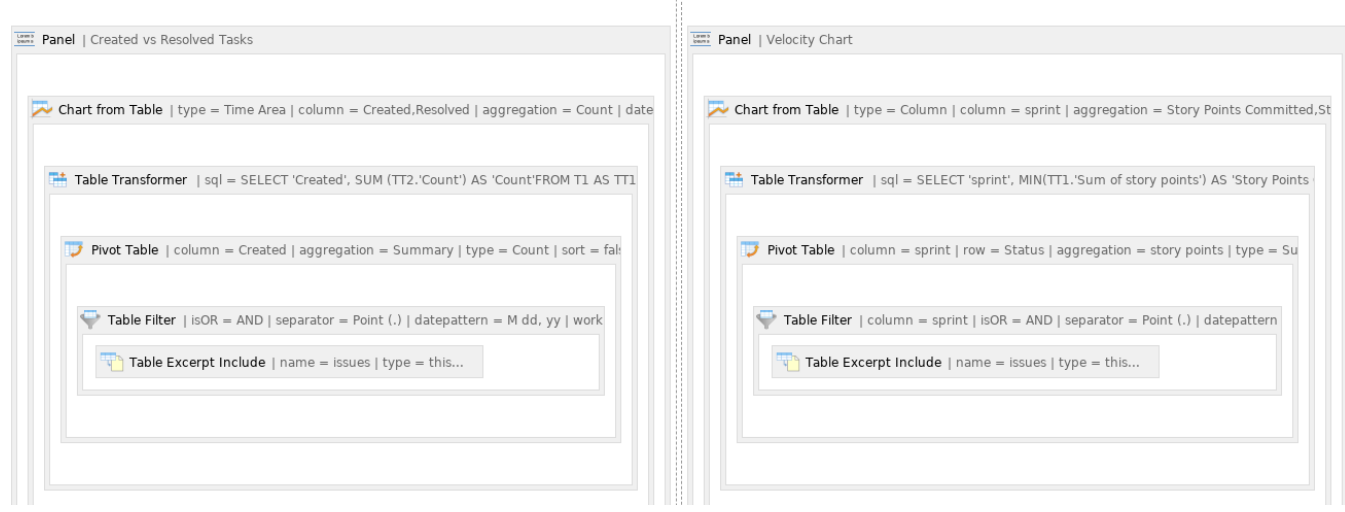

e

#### **Use the following options for better viewing of a dashboard:**

- Hide filtration panel (Tabel
- Filter) Hide control panel (Pivot
- Table) • Hide chart controls (Chart
- from Table) Show/hide source table (in
- Table filter, Pivot Table, Chart from Table)
- Set chart dimensions
- Align a chart
- Chart legend position
- Set colors and line settings

### **Create a user macro to hide the unnecessary information about the number of issues displaying from the Jira Issues macro:**

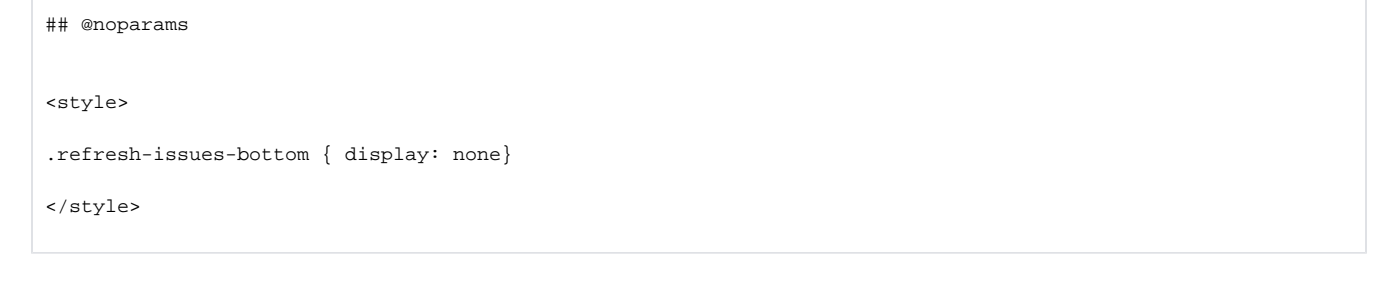

# **Find more use cases: Error rendering macro 'toc'** [com.ctc.wstx.exc.WstxLazyException] com.ctc.wstx.exc.WstxParsingException: Duplicate attribute 'class'. at [row,col {unknownsource}]: [52,174]